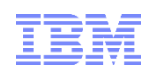

# **Using Operation Decision Manager for z/OS** *- what every developer needs to know*

### Richard Szulewski - ODM for z/OS Product Manager

Chris Backhouse - ODM for z/OS Architect

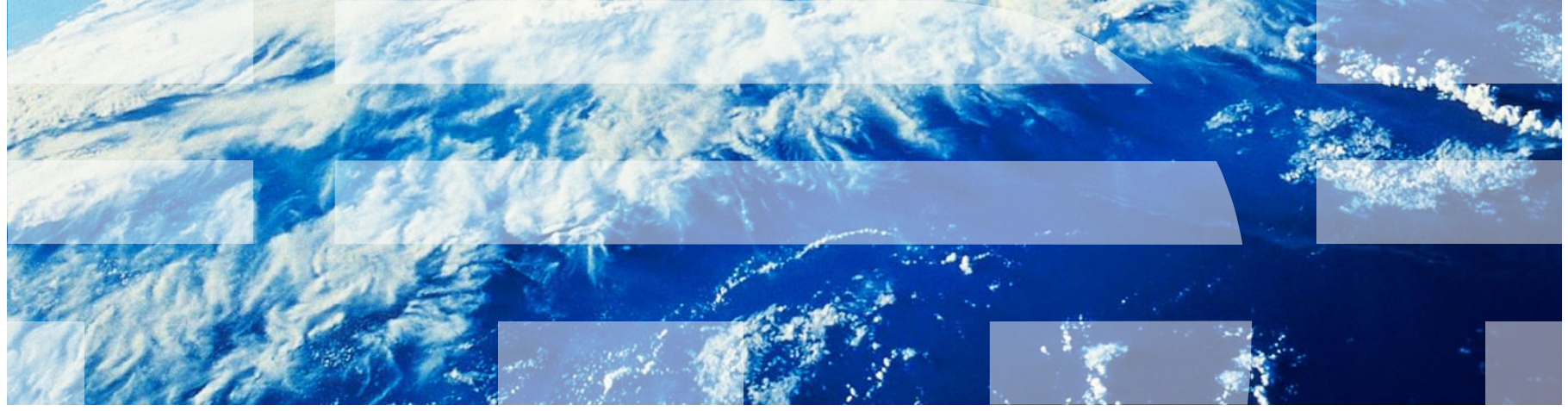

# **Please Note**

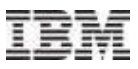

IBM's statements regarding its plans, directions, and intent are subject to change or withdrawal without notice at IBM's sole discretion.

Information regarding potential future products is intended to outline our general product direction and it should not be relied on in making a purchasing decision.

The information mentioned regarding potential future products is not a commitment, promise, or legal obligation to deliver any material, code or functionality. Information about potential future products may not be incorporated into any contract. The development, release, and timing of any future features or functionality described for our products remains at our sole discretion.

Performance is based on measurements and projections using standard IBM benchmarks in a controlled environment. The actual throughput or performance that any user will experience will vary depending upon many factors, including considerations such as the amount of multiprogramming in the user's job stream, the I/O configuration, the storage configuration, and the workload processed. Therefore, no assurance can be given that an individual user will achieve results similar to those stated here.

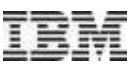

**We need to add an eligibility check to meet the requirements of the new regulation.**

> **Can we automate approvals for this type of order?**

**Let's create a special** 

**promotion for our best** 

**customers.**

# **And They Change Frequently**

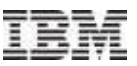

**We need to add an eligibility check to meet the requirements of the new regulation. Let's create a special promotion for our best customers. Can we automate approvals for this type of order? Benefit calculation Fraud assessment Eligibility Pricing Underwriting Configuration Tax calculation Billing Product Selection Accounting Disposition Compliance Screening Documentation Requirements Commissions / Royalties Up-sell/Cross-sell offer**

# **And They Change Frequently**

# **Externalize Decisions from Applications into Rules**

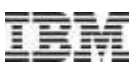

*Manage decision logic independently from applications*

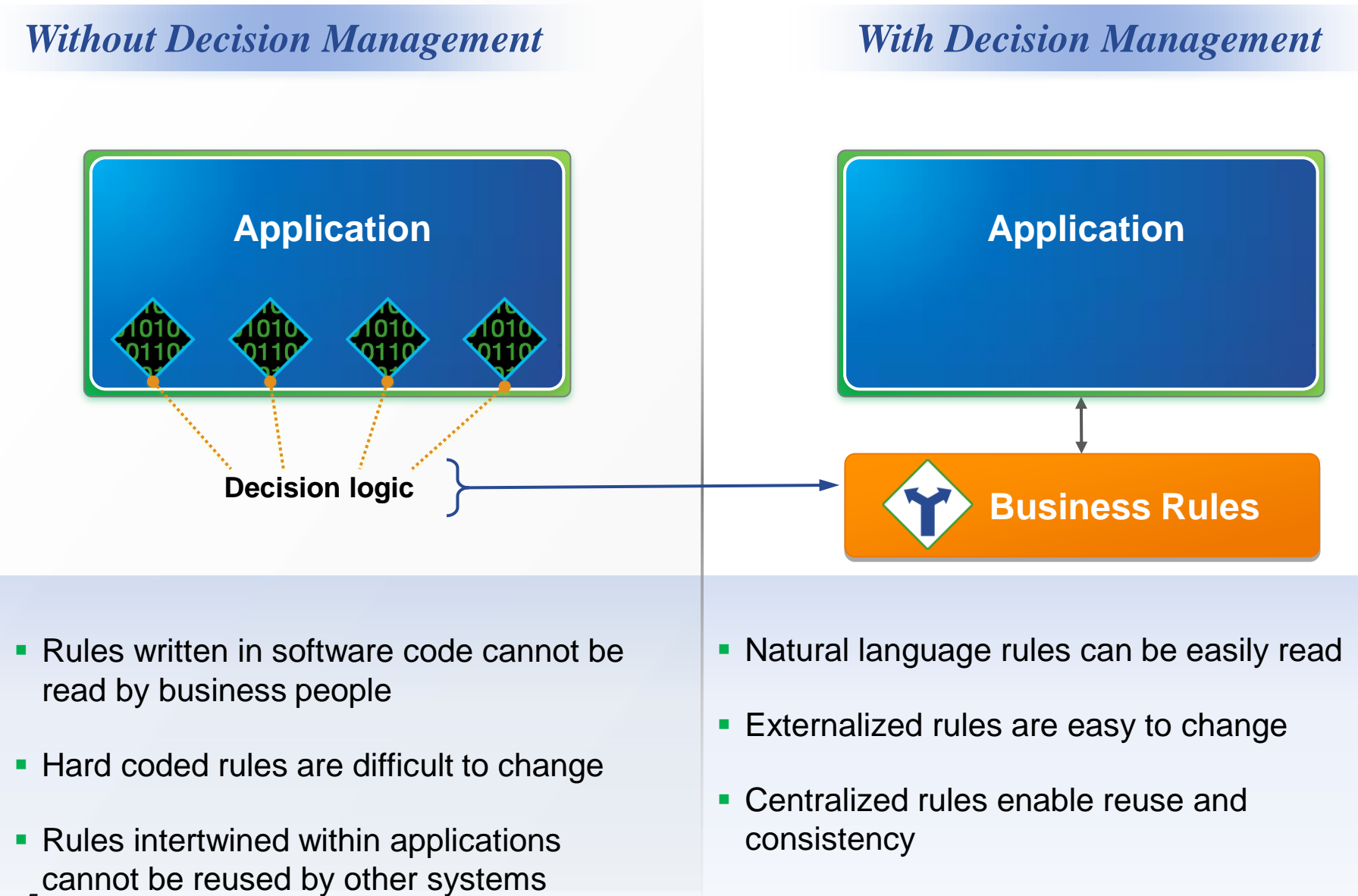

# **Manage Decisions at the Speed of Business**

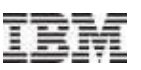

*Major system updates are not required for decision logic changes*

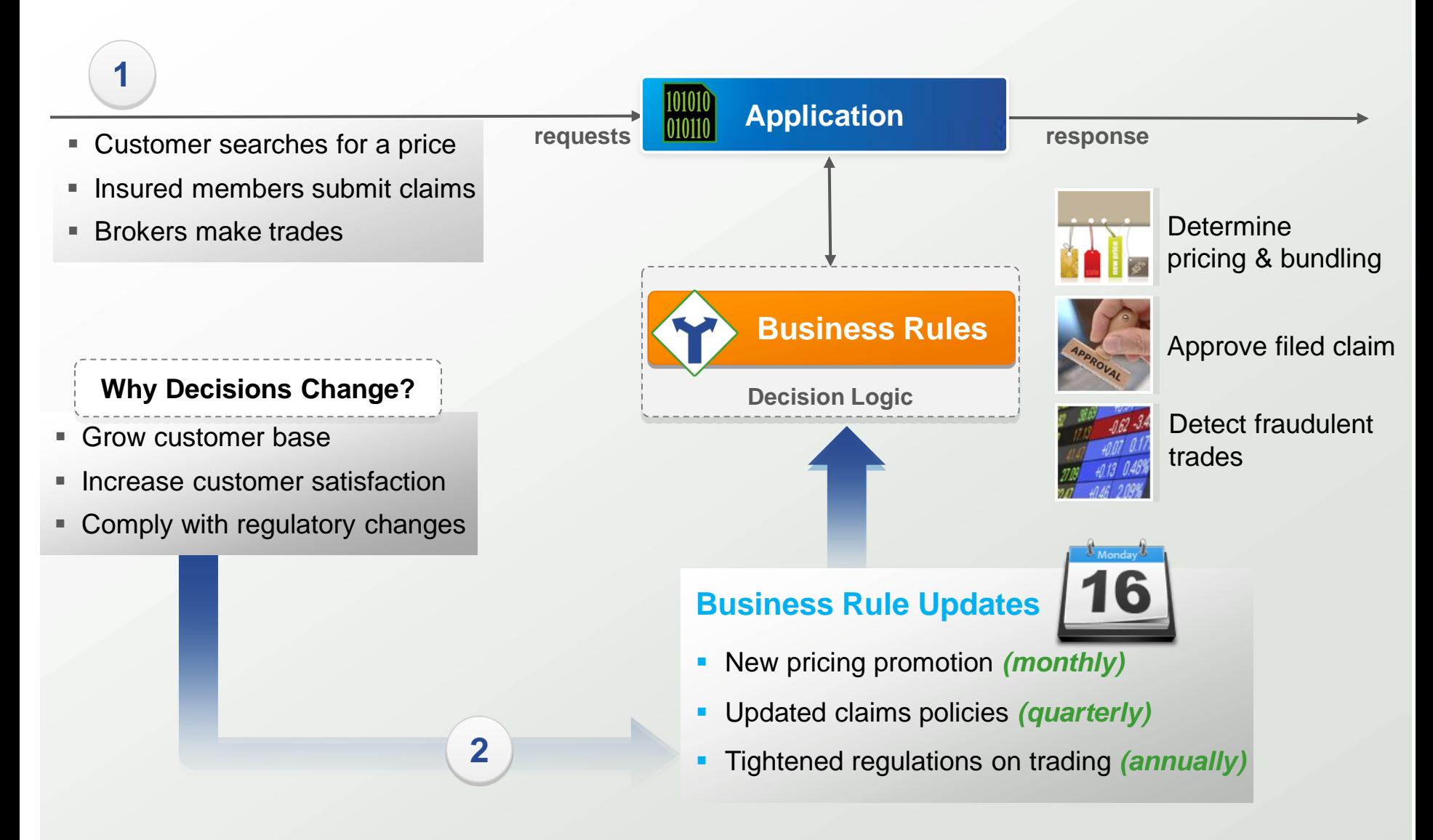

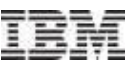

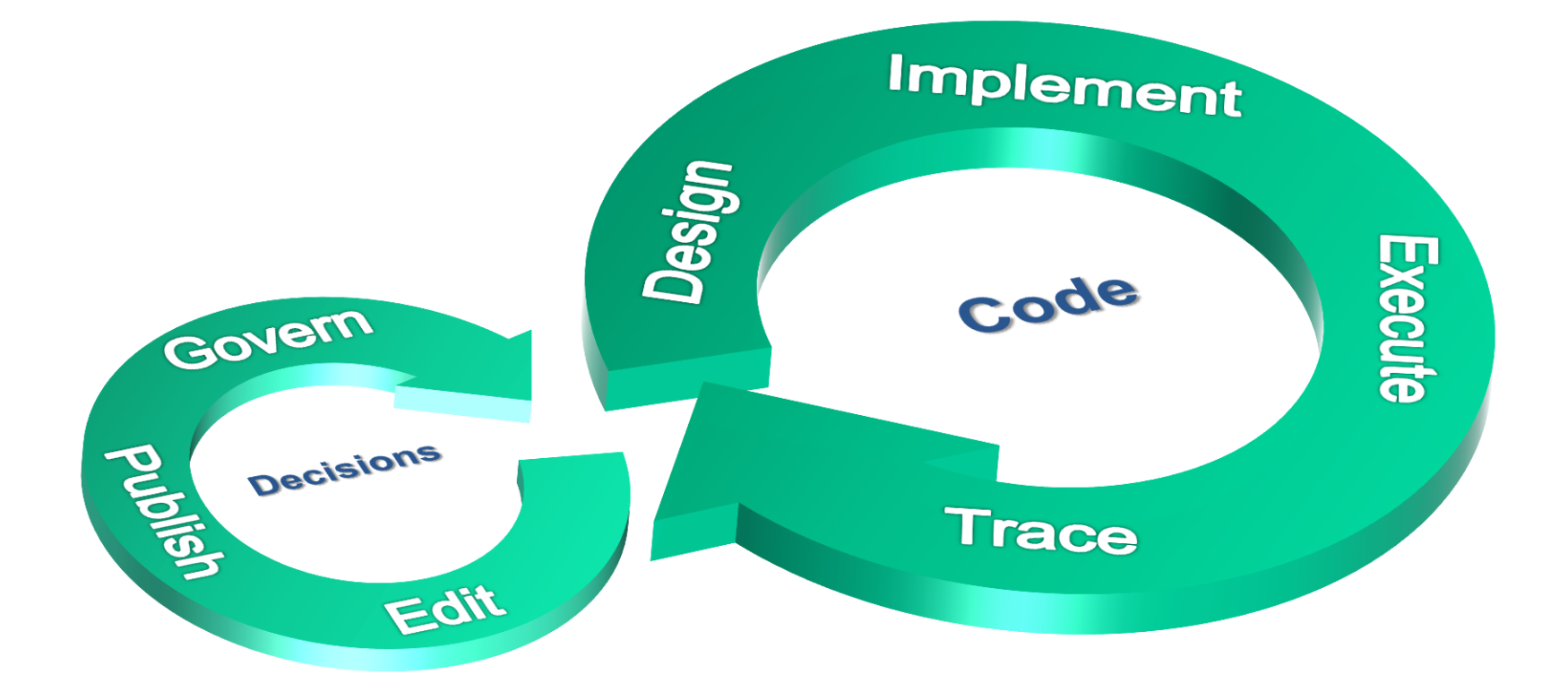

*Business - IT Developer* Days / Weeks Weeks / Months Decisions / Policies Functions / Tasks / Flow

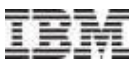

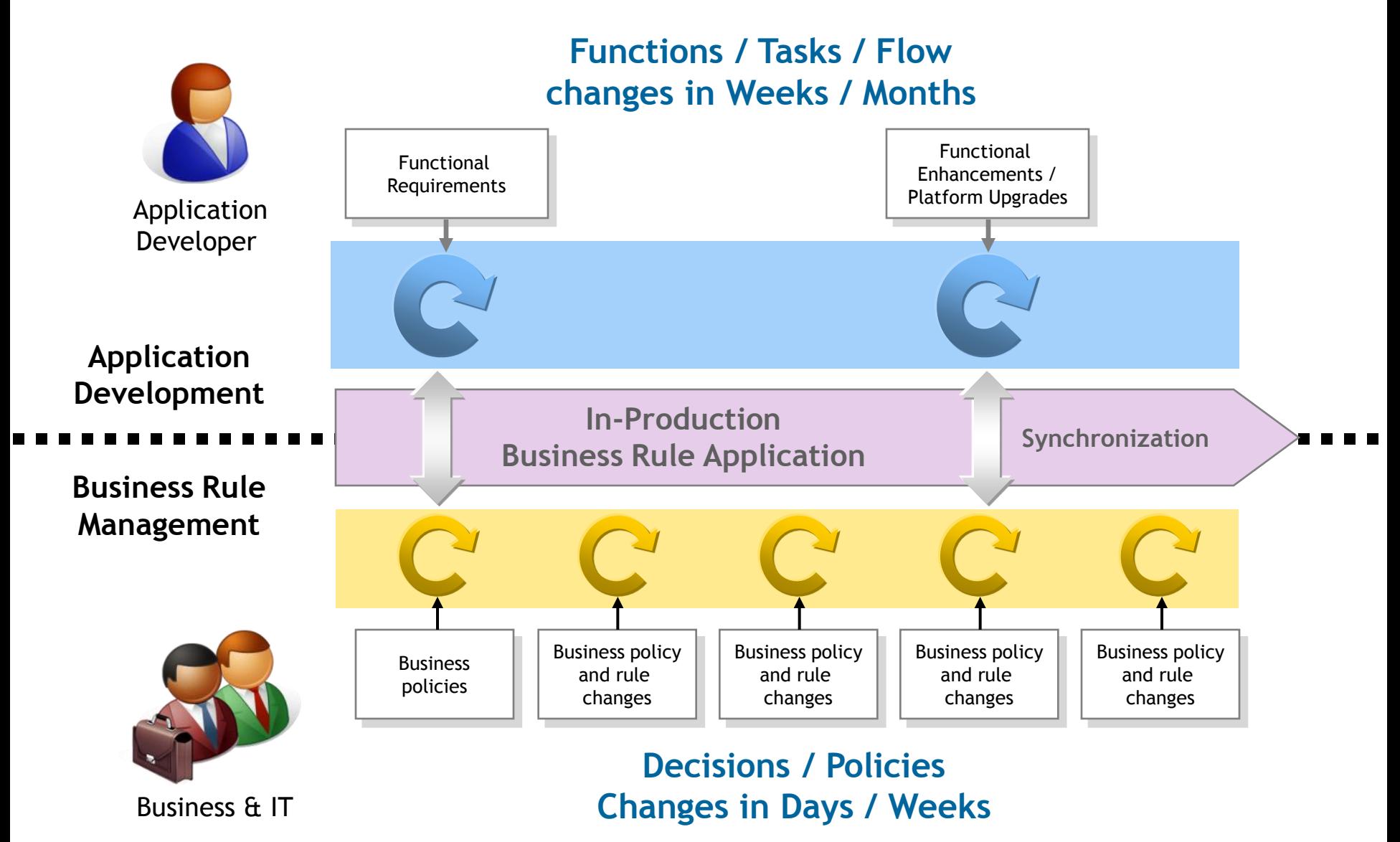

8 © 2013 IBM Corporation

### *Challenges for Most z Clients*

- **1. Consolidation, Isolation, Extension or Extinction of application portfolio**
- **2. Be able to react to increasing variety and volume of change requests**
- **3. Sharing business rules across platforms & channels**
- **4. Ensuring seamless business experience in migration/ application evolution**

### *Benefits of the ODM Approach*

### **Cost savings**

- Shorter change cycle, without increased business risk
- Rule engine processing is zAAP eligible
- **Improved agility**
	- Improved Time to Market
	- Manage business decisions in natural language
	- Decouple development and business decision change lifecycles
- **Single version of the Truth**
	- Consolidated and shared expression of business policy
	- Maintainable with a Center of Competency model
- **Incremental Adoption** 
	- Deploy decision methodology one decision at a time
	- Focus on decisions that need to change often & quickly
	- Expand adoption of "market validated" decisions

# **IBM Operational Decision Manager 8.5.1**

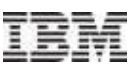

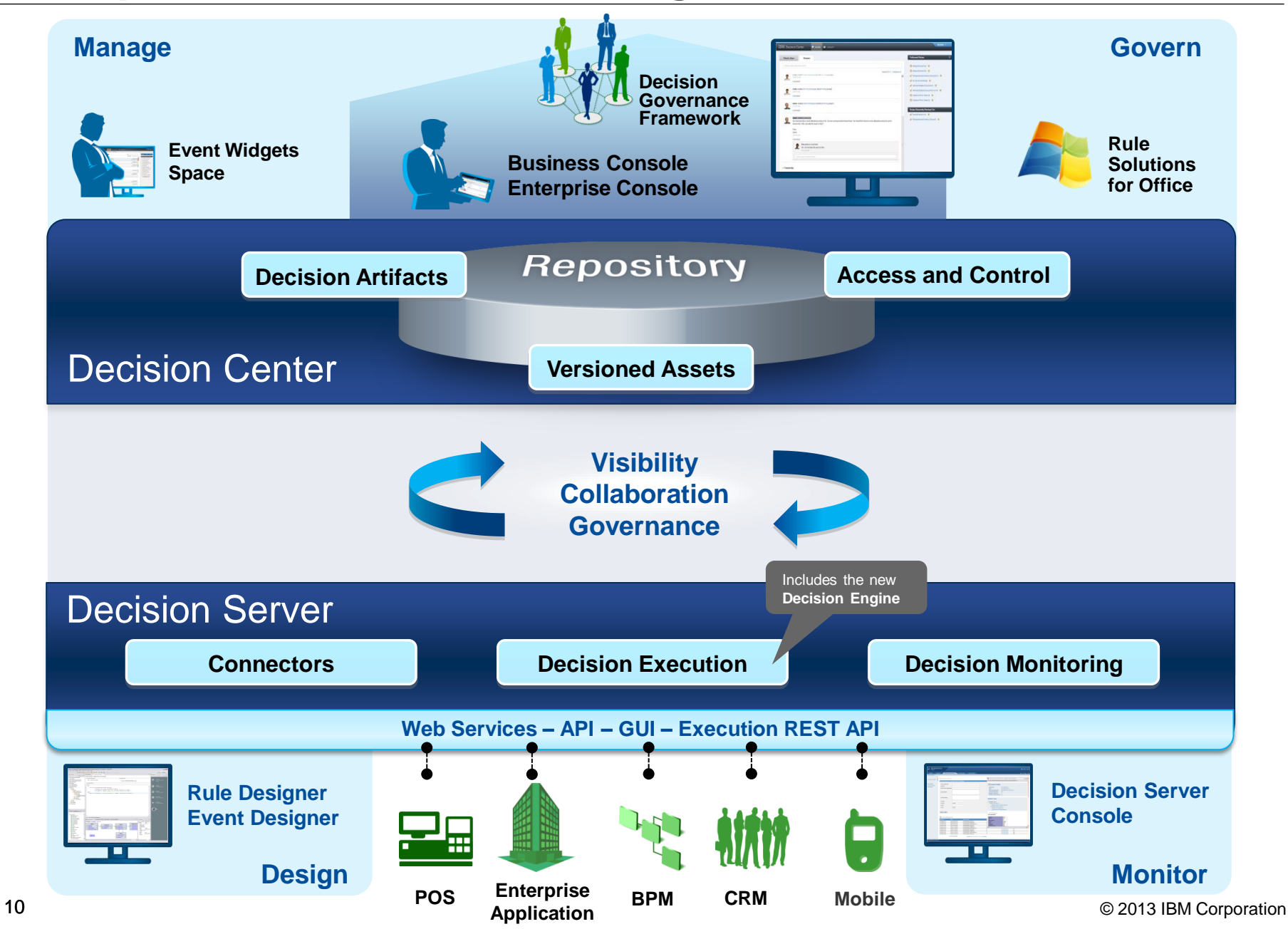

# **IBM Operational Decision Manager**

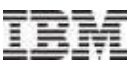

*Runtime support*

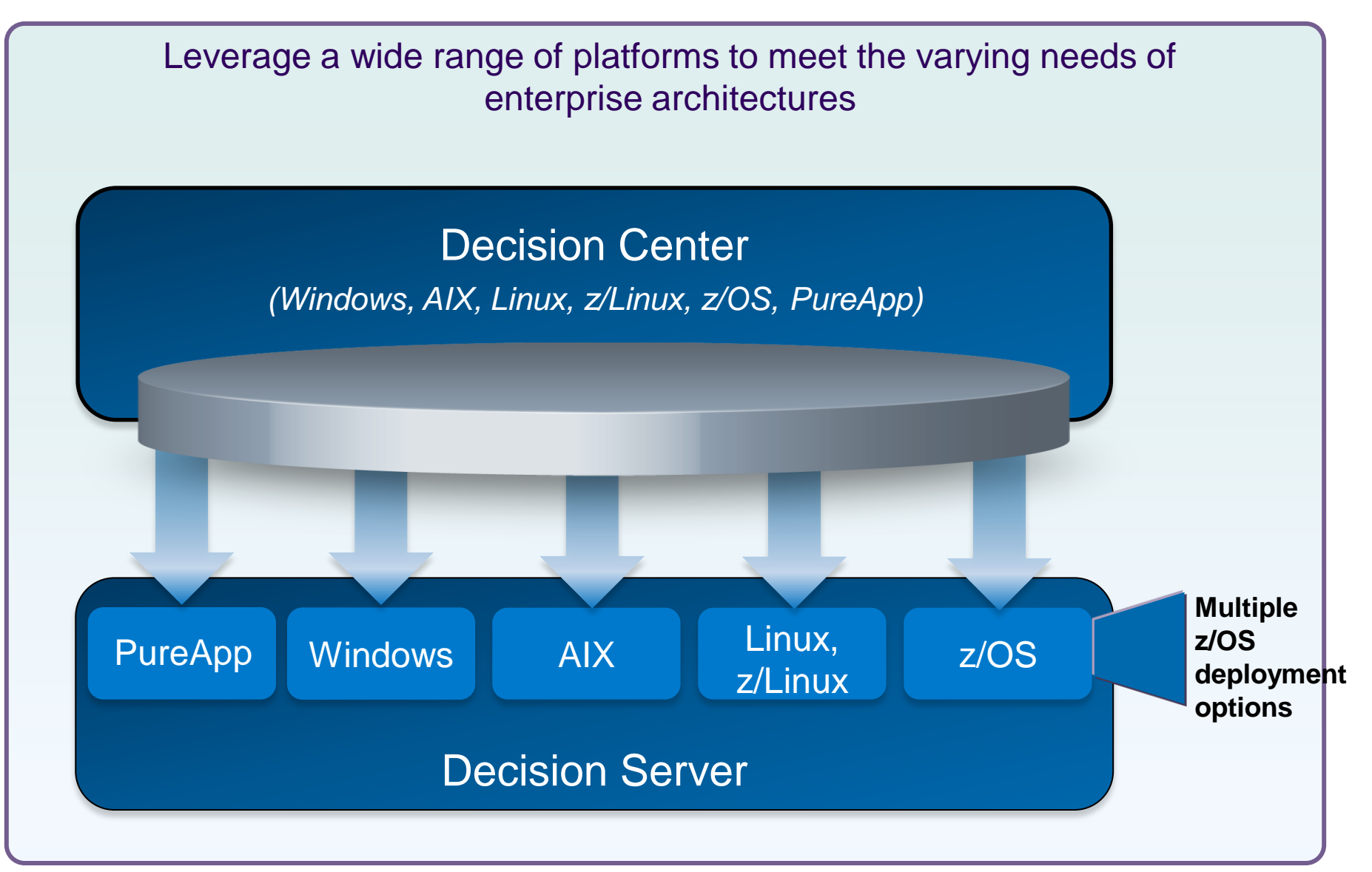

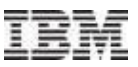

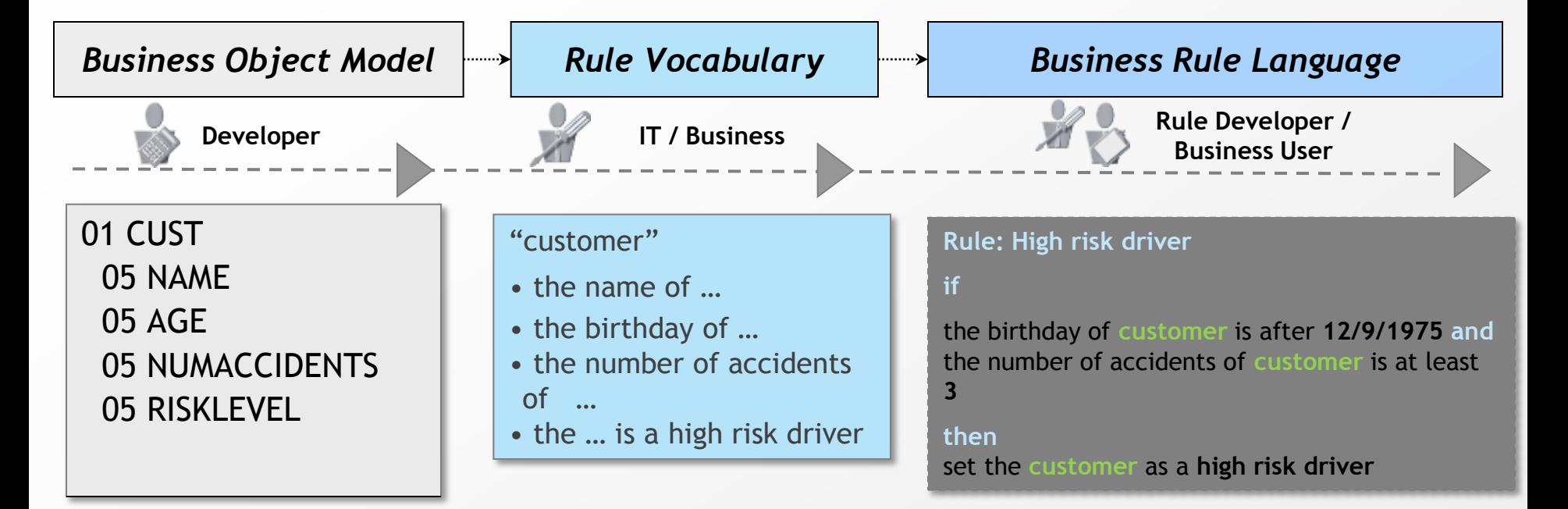

- Automatic generation of the rule vocabulary.
- **EXECOMPTEMENT COMPTENSIVE INCLUST** focused business terms to define its data and associated actions.
- Localizable vocabulary

#### "client"

- le nom du ...
- l'anniversaire du ...
- Le nombre d'accidents du
- ...
- le ... est un conducteur à risque …

#### **Règle: Conducteur à risque**

**si**

L'anniversaire du **client** est après le **12/9/1975 et**

le nombre d'accident du **client** est au moins **3**

#### **alors**

Classer le **client** comme **conducteur à risque**

### **Rule and Event Designer**

*Comprehensive technical environment*

### **Design**

- **Rules and events business objects**
- Vocabularies
- **Projects structure and organization**
- **Rule Templates**

### **Test**

- **Step by step debugging**
- Value inspectors
- **Test and simulation suites**
- Completeness reports

### **Configure**

Business environment (Decision Center)

### **Deploy**

**Rules and events projects to their** respective execution environments

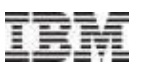

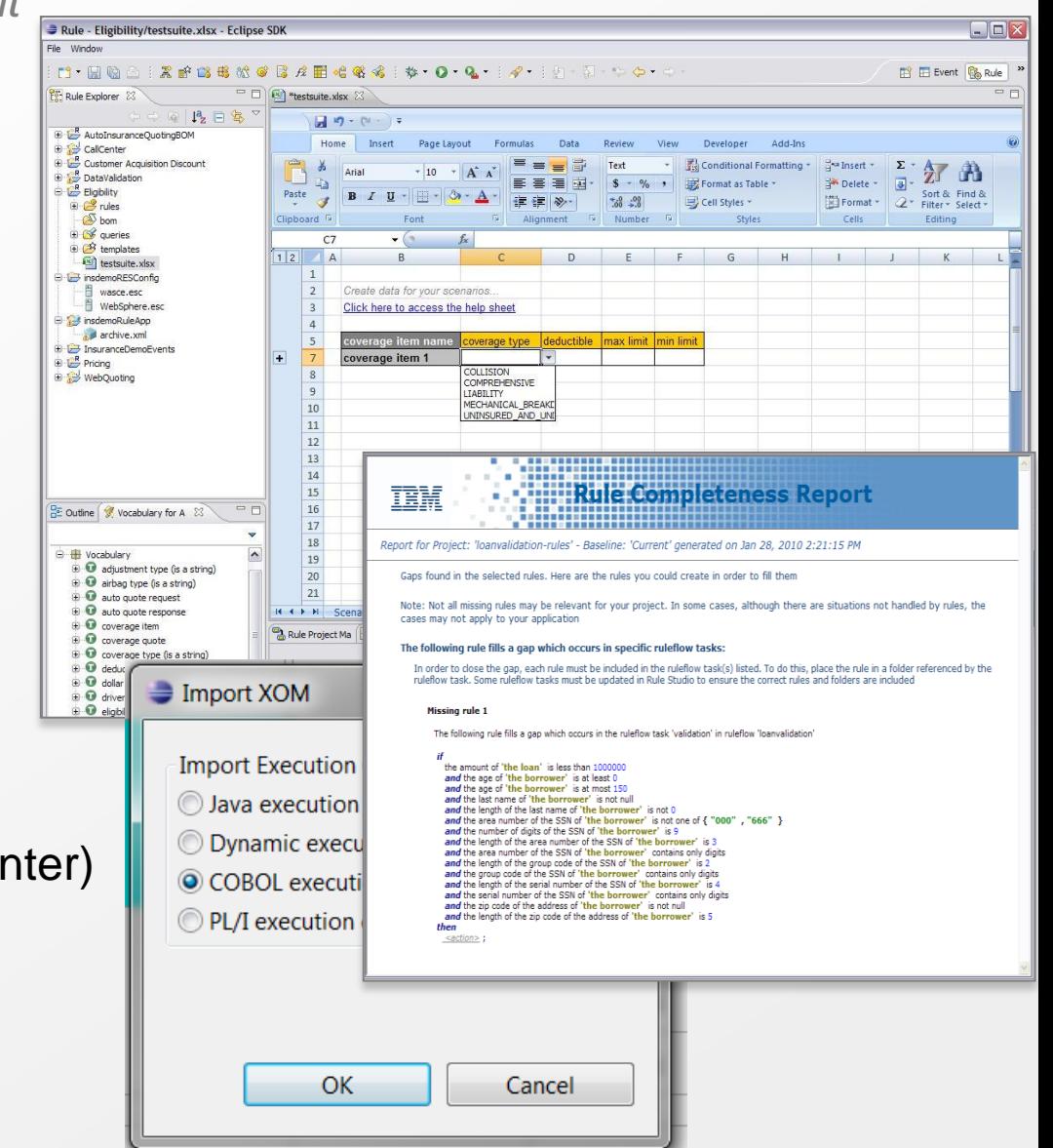

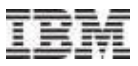

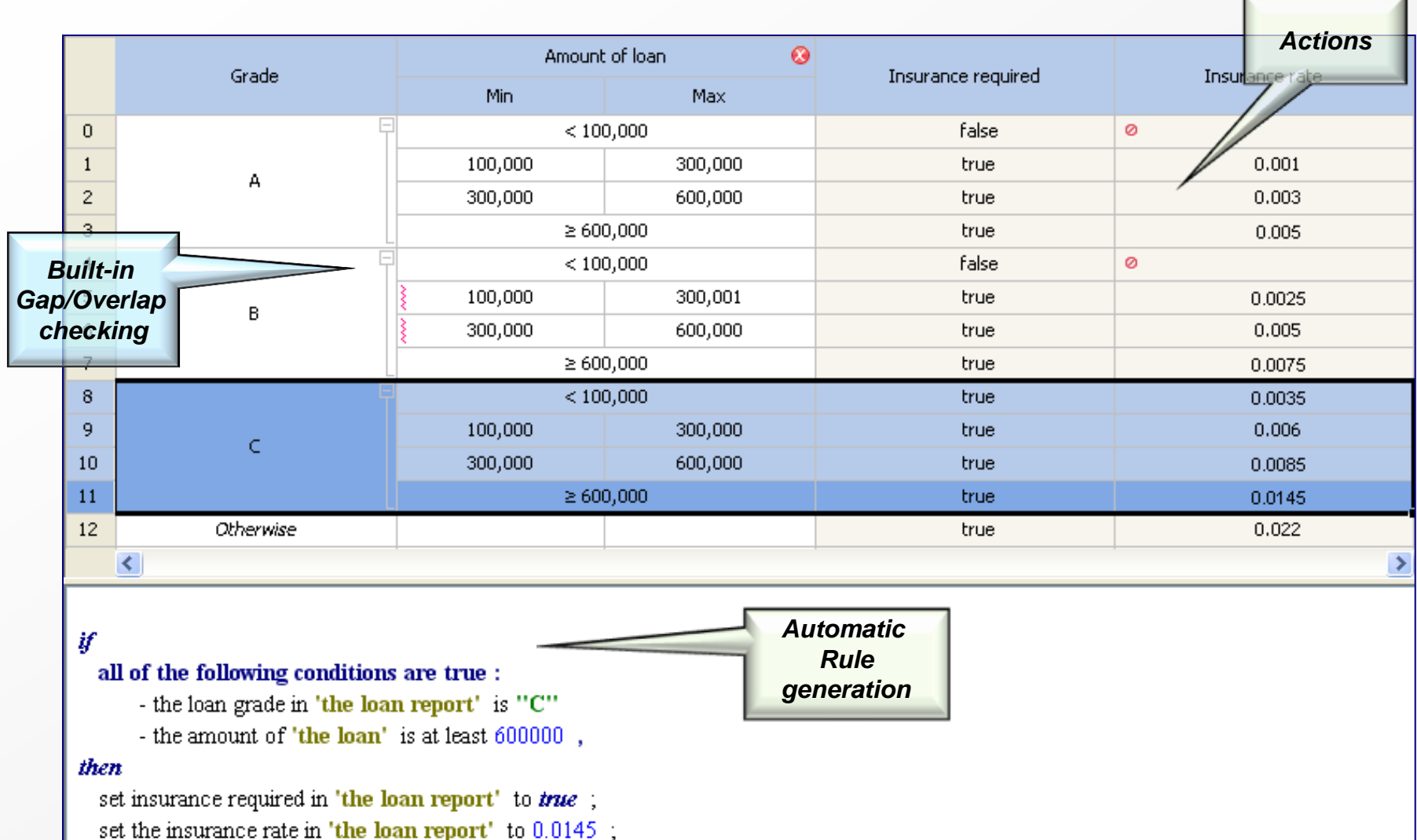

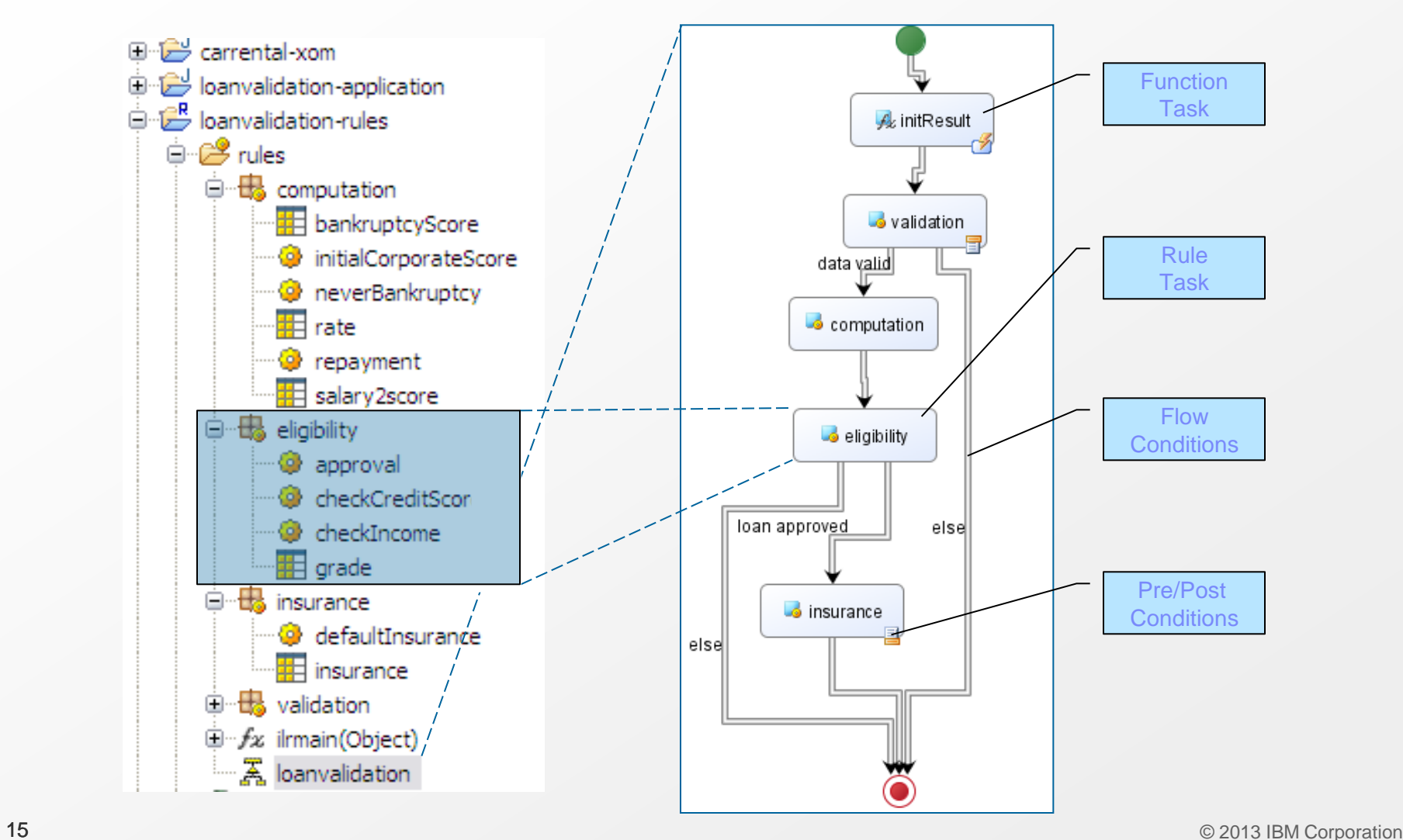

# **Decision Center - Enterprise Console**

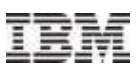

### *Web-based Event and Rule Maintenance*

- Access rule artifacts concurrently without conflict or delay
- Represent complex policies using rule overrides and hierarchies
- **Take control of very large rulebases** with Smart Views, easy search and reporting
- Get automatic notification of potential rule conflicts, redundancies
- **See where rules are used across** projects using queries
- **Hot-deploy rule and event changes in minutes**
- Secure, integrated with enterprise security facility including single sign-on
- **Multiple release management supporting diff and** merge

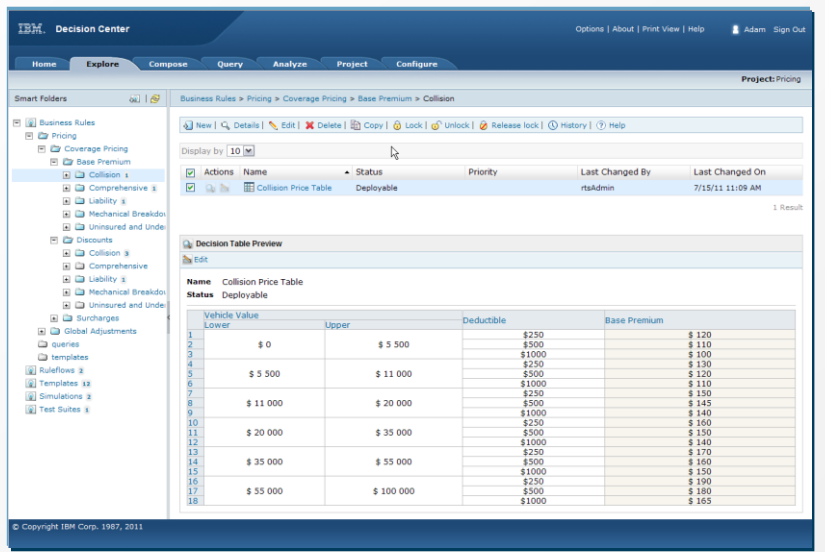

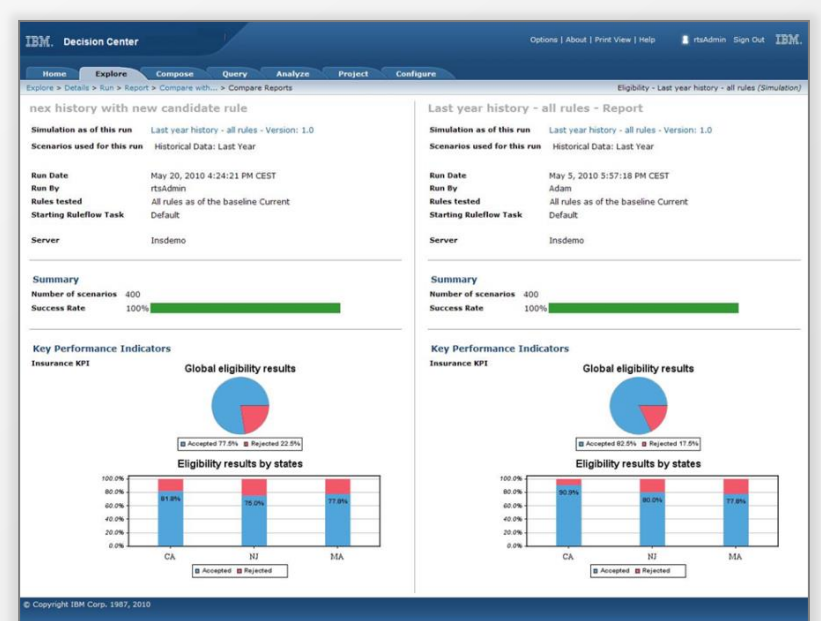

# **Decision Center – Business Console**

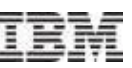

*Social Medial Style Collaboration*

- **Built-in Decision Governance** Framework methodology
- **Maintain awareness across the** team
- **Ensure automatic notifications** of changes
- **Ensure team collaboration**

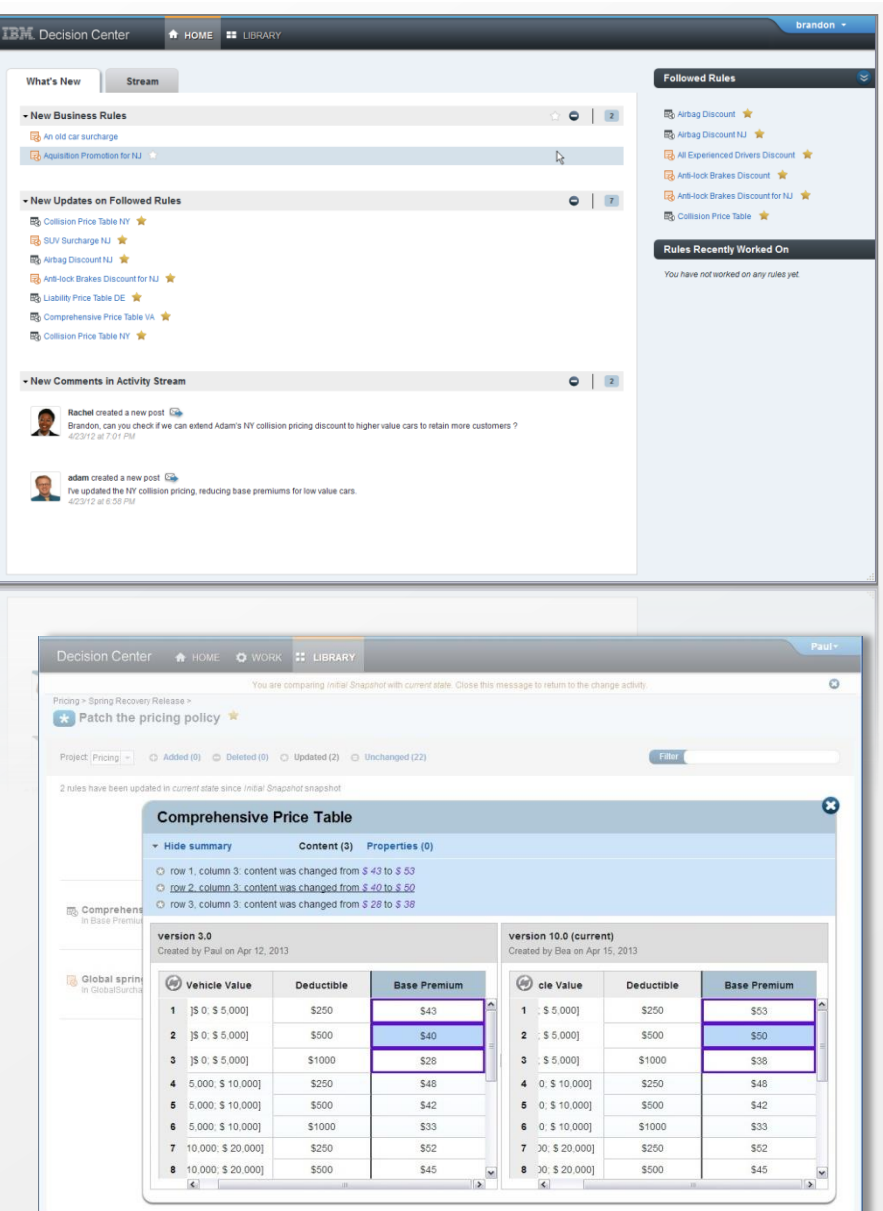

# **Decision Governance Framework**

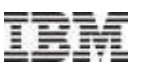

### **All Changes and Deployments Relate to a Specific Release**

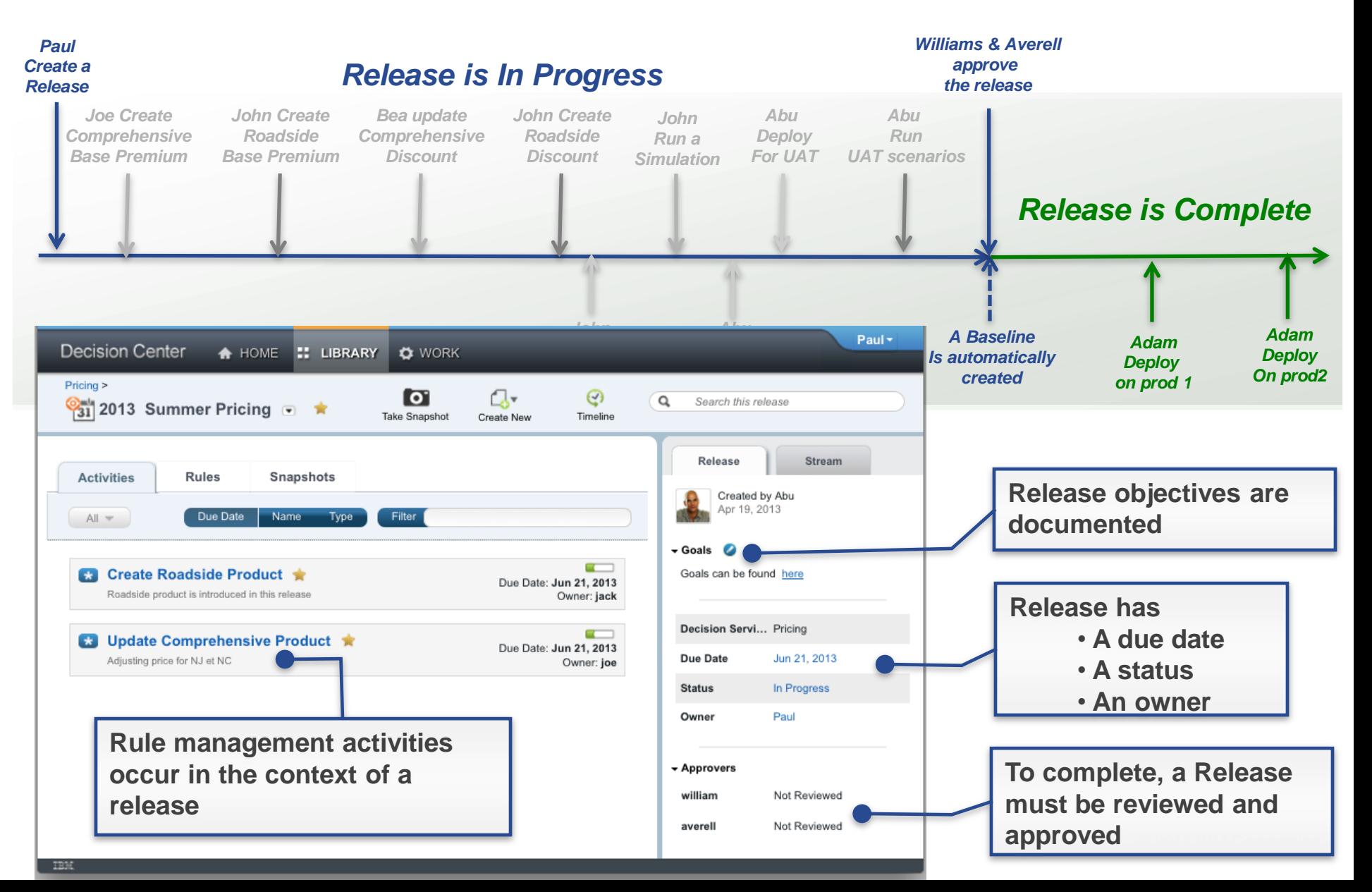

- **Direct access to MS editing**
- **Ruleflow editing thru Word**
- **Automatic synchronization**
- Automatic lock of edited elements

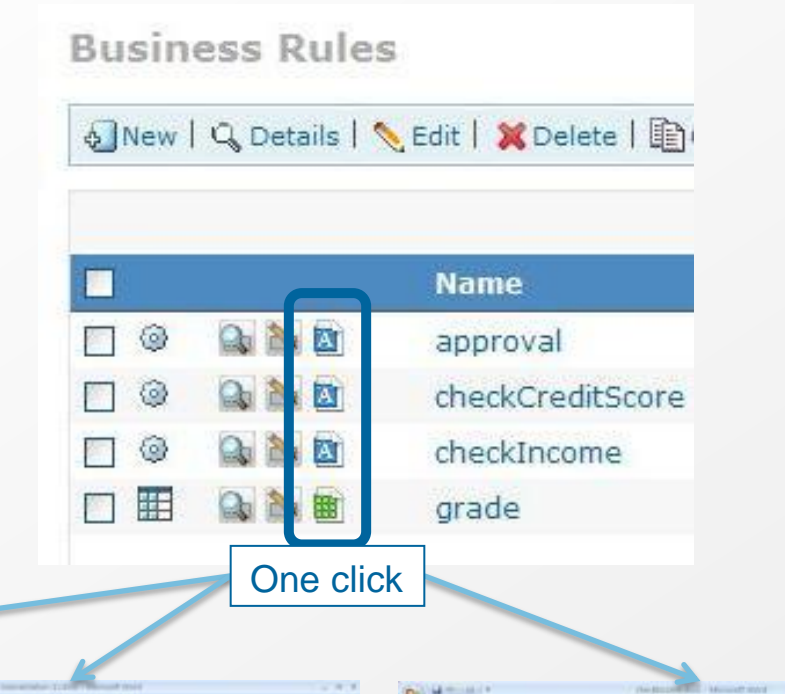

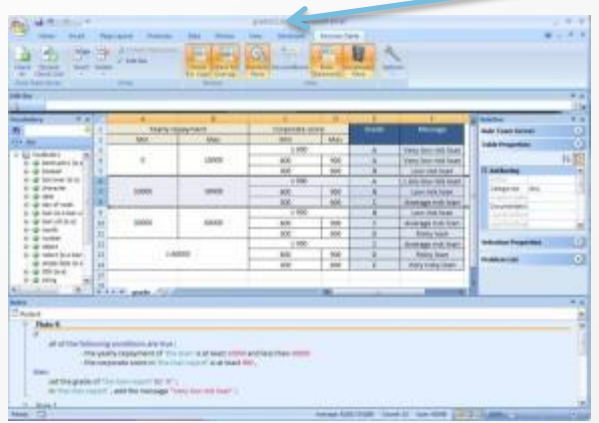

Decision Table in MS Excel

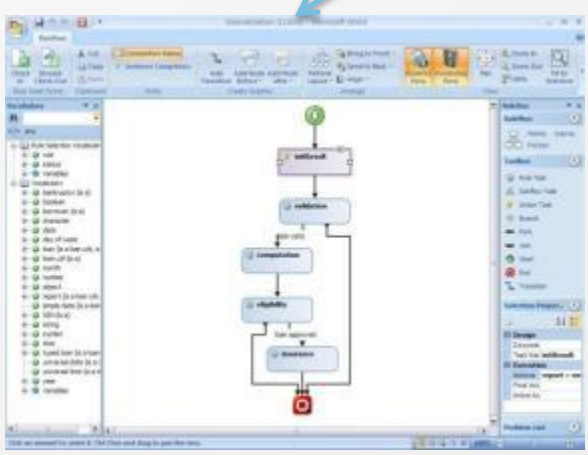

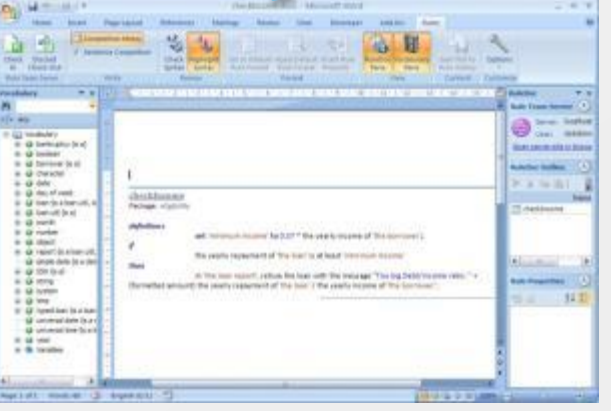

### Action rules in MS Word

- The feature formally know as Decision Validation Services
- Functionality Overview
	- ‒ Out-of-the-box ruleset testing in Decision Center
	- ‒ Business impact simulation in Decision Center
	- ‒ Scenario configuration and customization in Rule Studio
	- ‒ Audit Decision Warehouse in Rule Execution Server

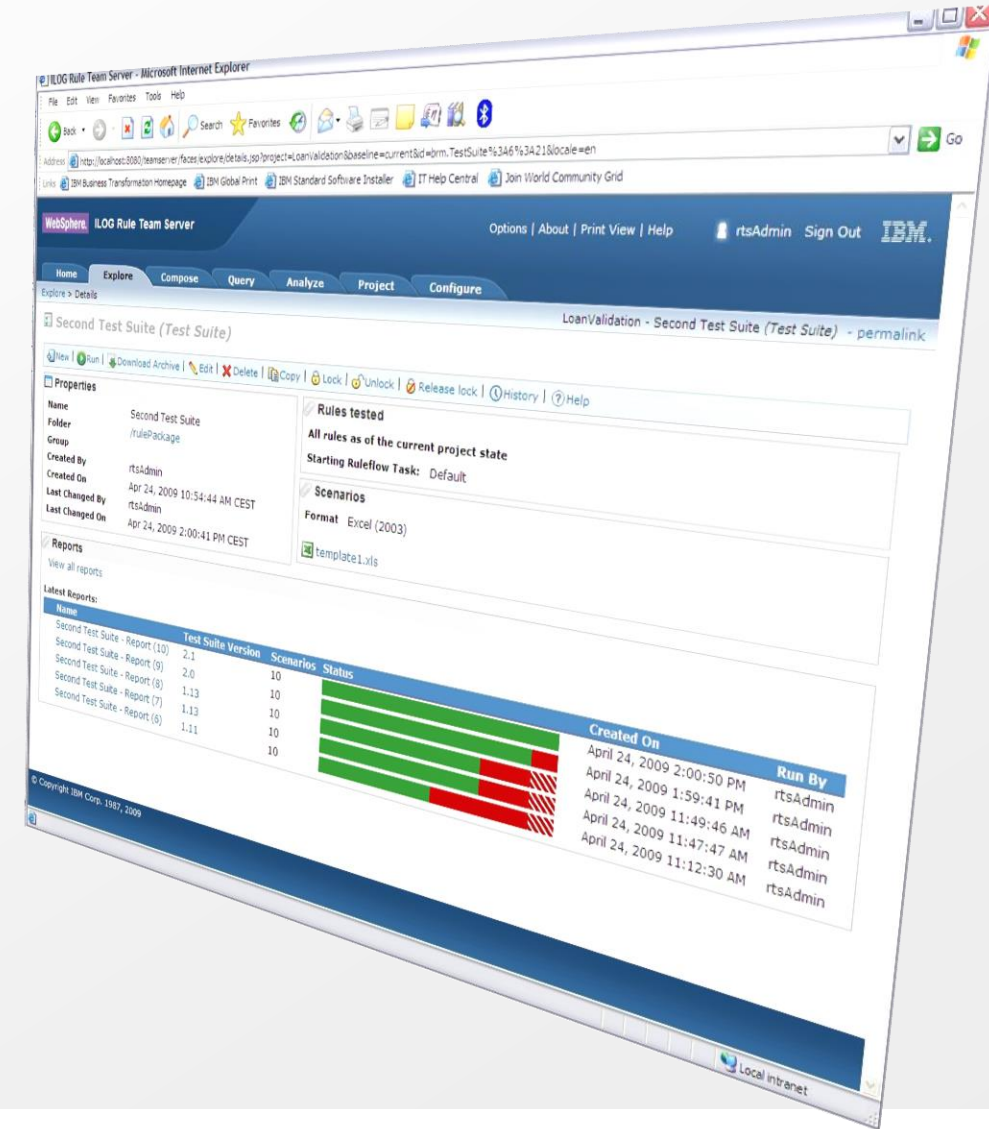

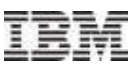

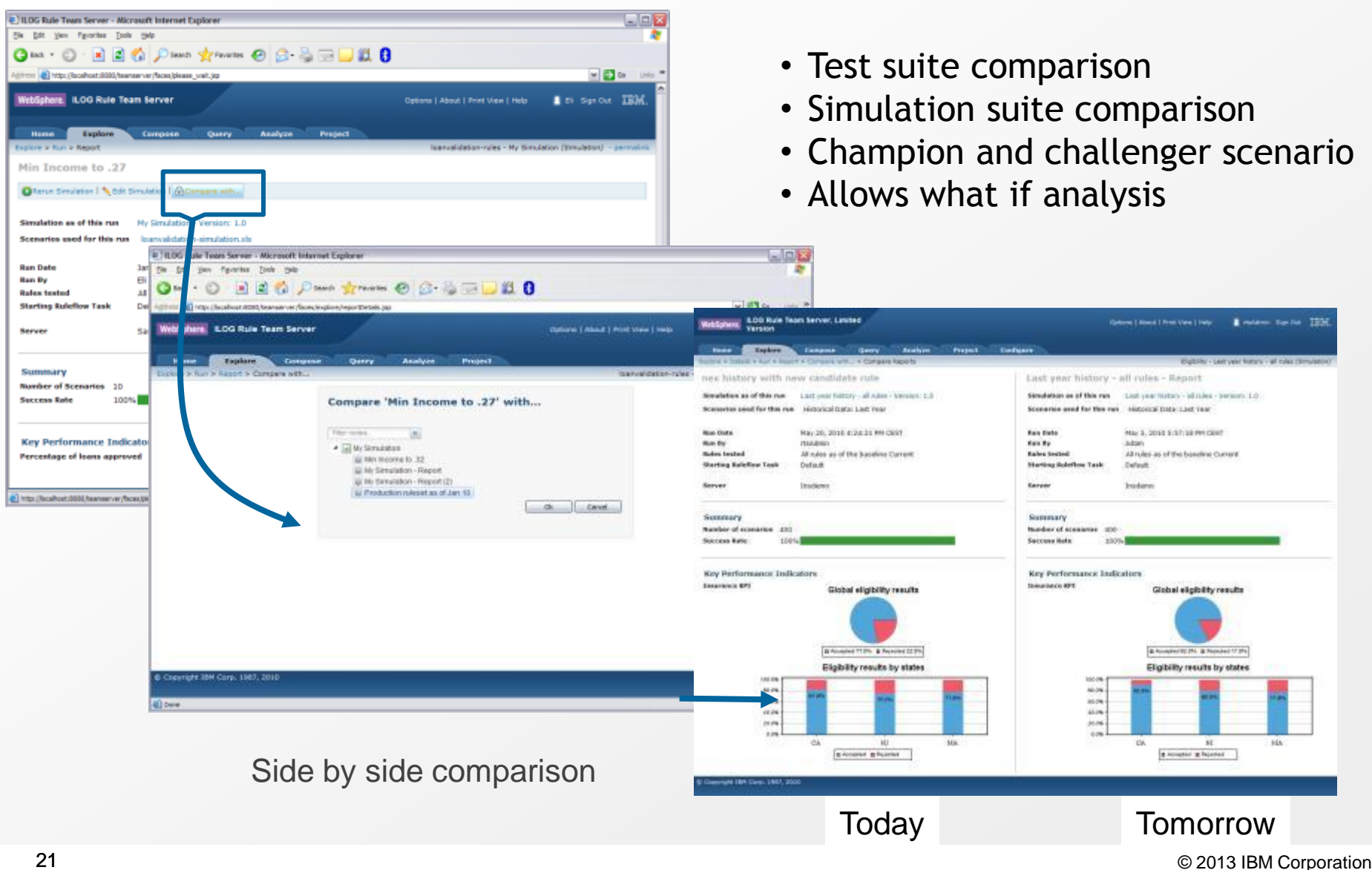

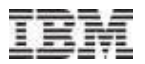

# **Rule Execution Server Options on z/OS**

- Decisions can be invoked from existing CICS, batch and IMS applications
- Runtime support for COBOL and PL/I data types
- Flexible runtime deployment to fit any z/OS environment:
	- **Deployed on WebSphere Application Server for z/OS**
	- **-** Deployed standalone to z/OS
	- **Deployed in CICS TS 4.2 and above JVMServer environment**

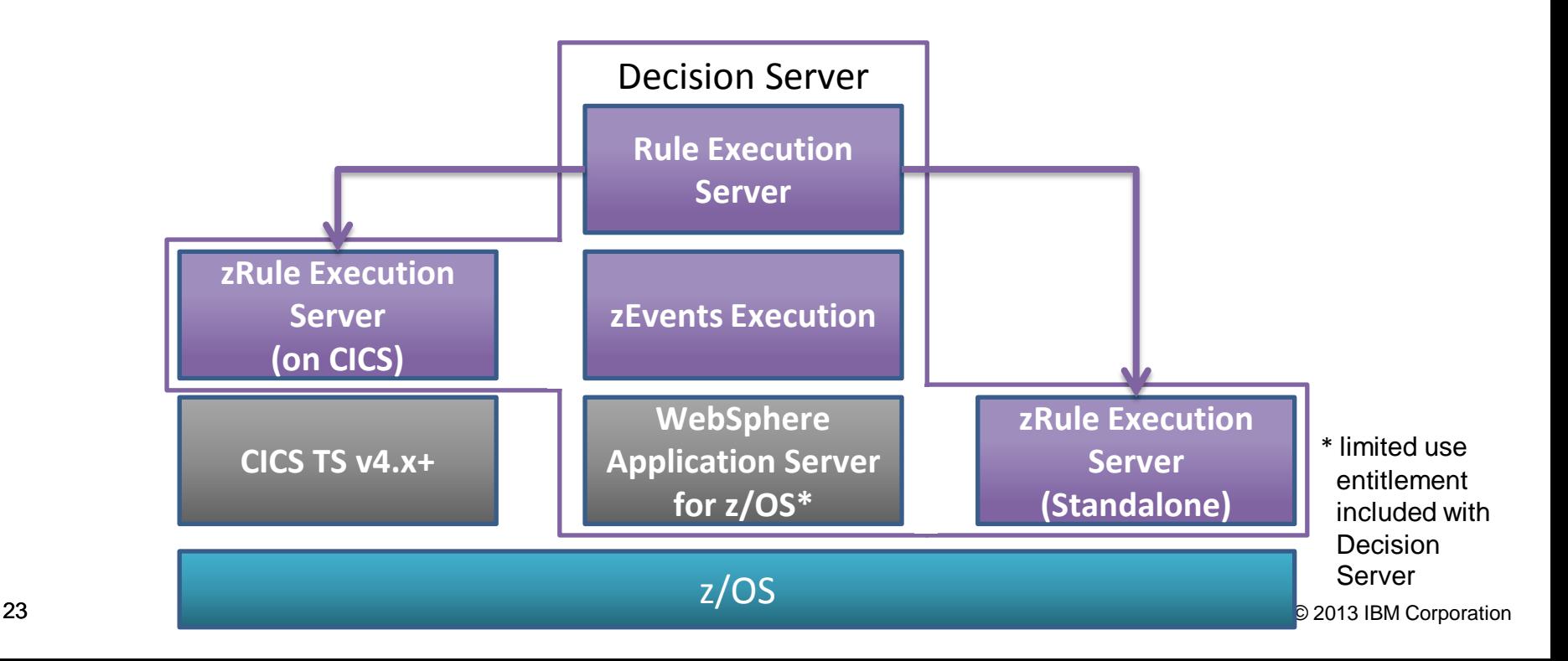

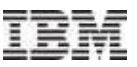

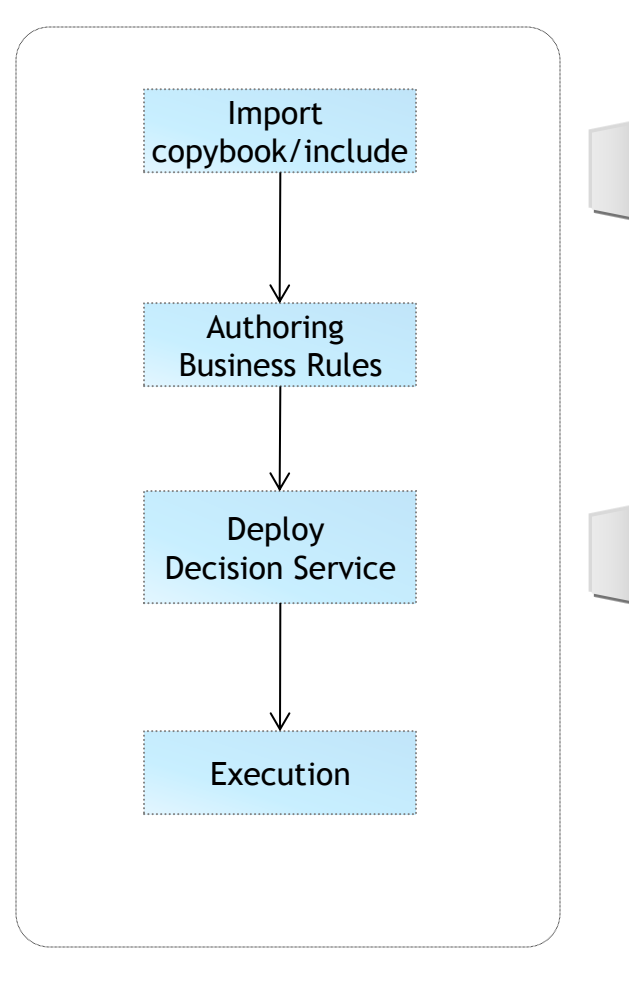

### Scenario

- Existing application containing business rules
- Data model defined in COBOL copybook or PL/I Include file
- Use ODM to modernize the business policy

### **Benefits**

- Modernize business policies in ODM
- Rules can be invoked 'naturally' from existing application
- Business policy/rule lifecycle detached from application lifecycle

Note: The PL/I Include to XOM tooling is not available until V8.5

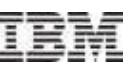

- Support Enterprise COBOL & PL/I
- Java is created from the copybook or include structure
	- Java XOM & Java code to marshal between COBOL or PL/I <-> Java
	- 01 level structures mapped to class in BOM
- Redefines statements supported
	- Select which redefines structure to import

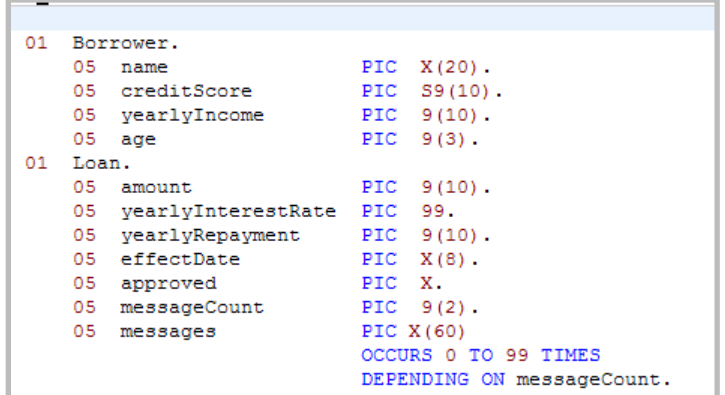

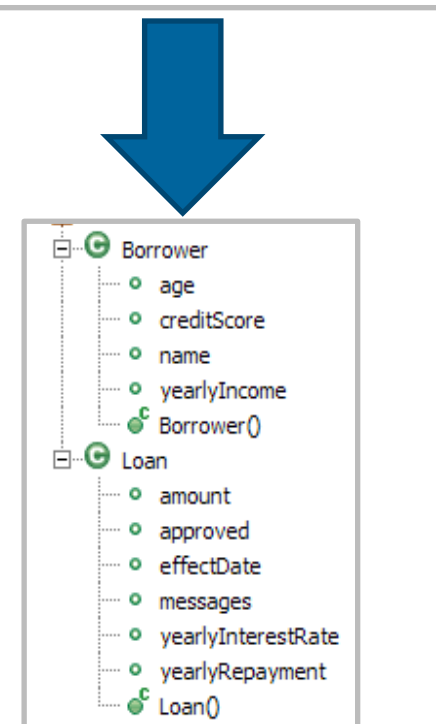

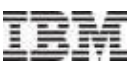

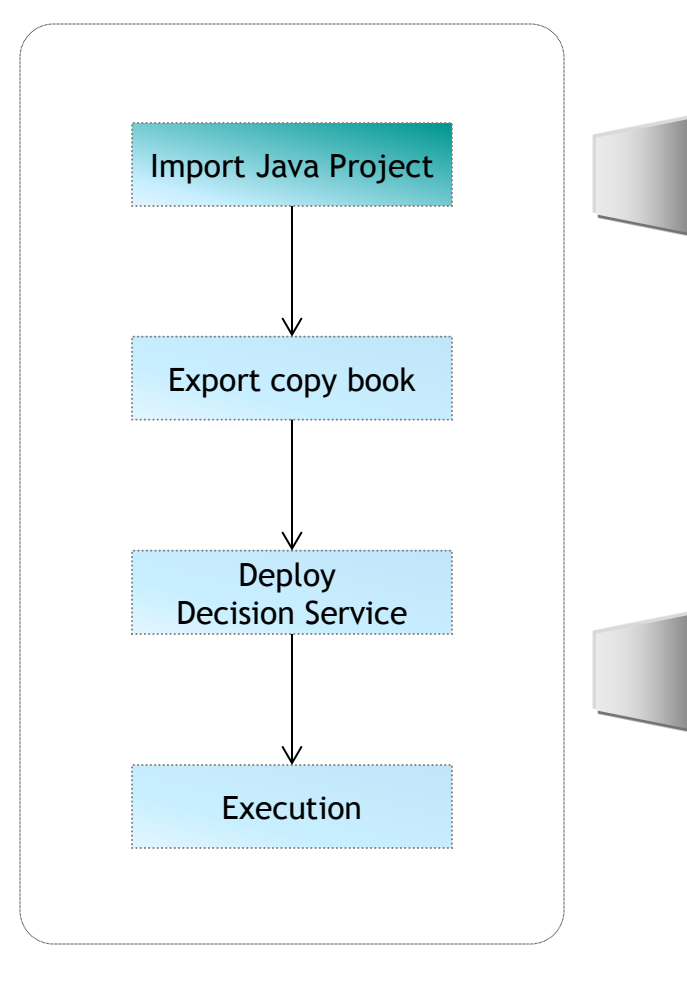

### Scenario

- Existing Rule projects exist that are currently in use on distributed platforms
- Concurrent execution of rules required on z/OS from COBOL applications

### Benefits

- Consistent decision rules where ever executed
- Rules can be invoked 'naturally' from existing applications on all platforms
- Enables central rule management across System z and distributed execution
- Business policy/rule lifecycle detached from application lifecycle

# **Decision Invocation Options on z/OS**

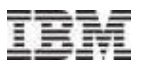

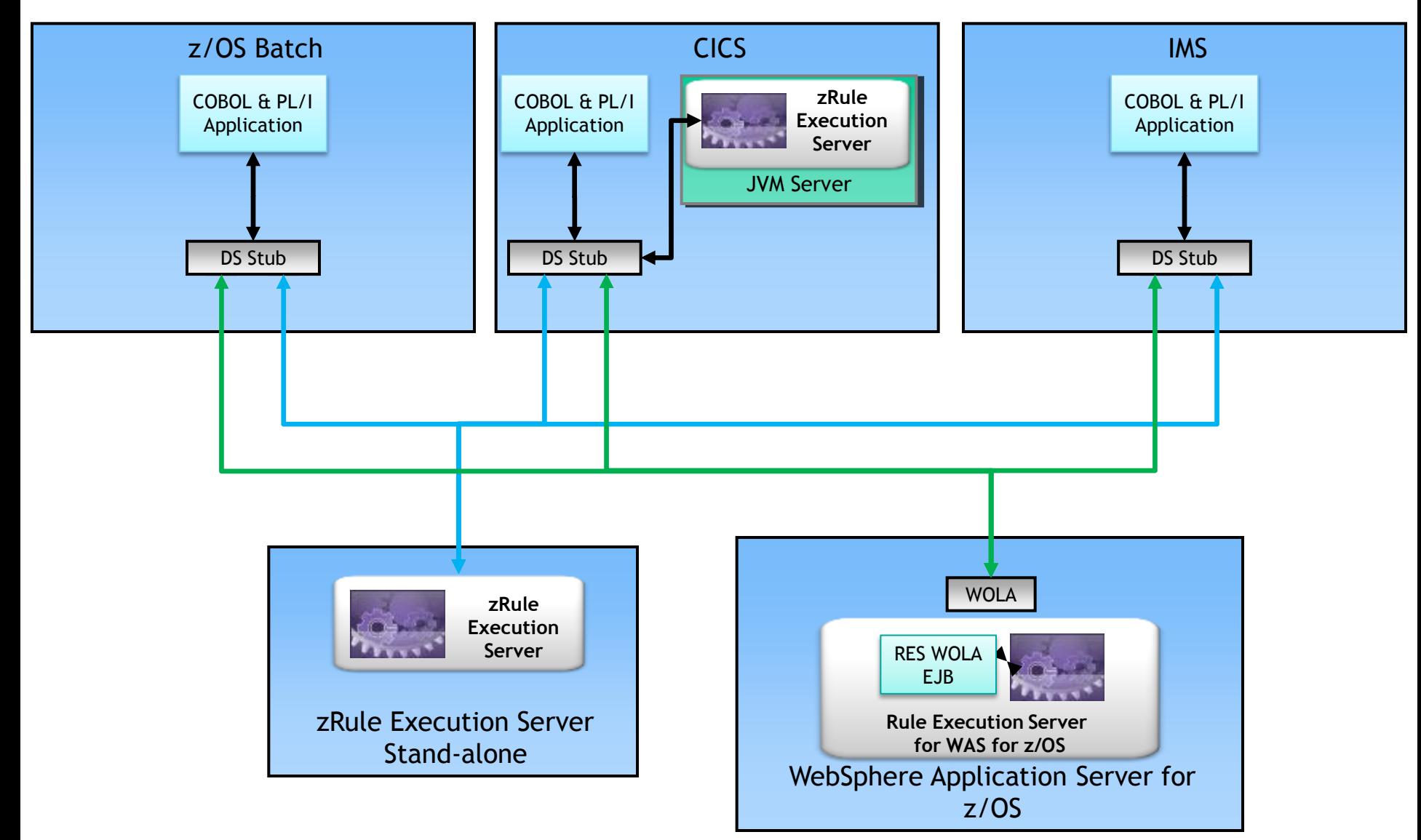

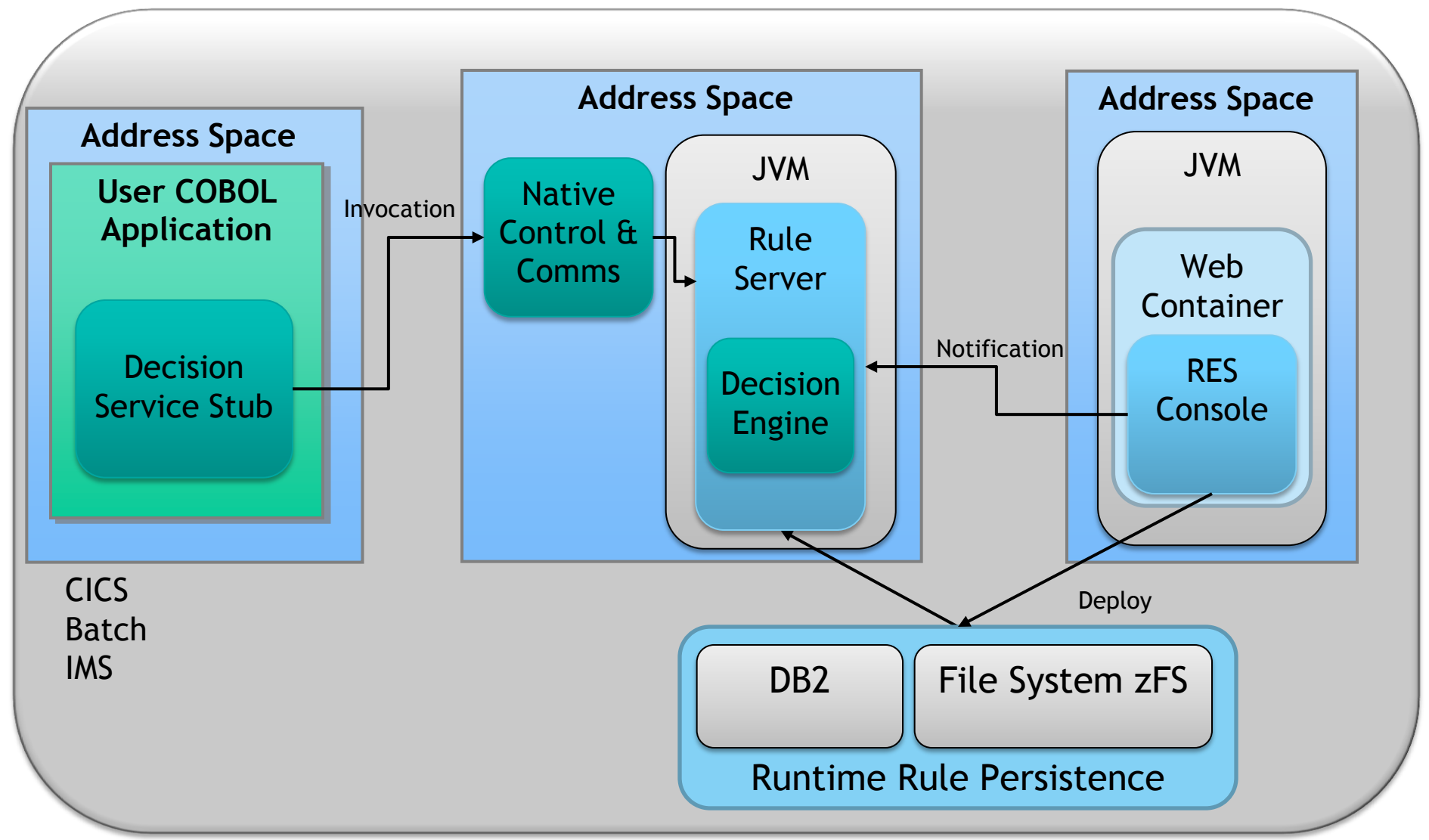

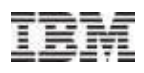

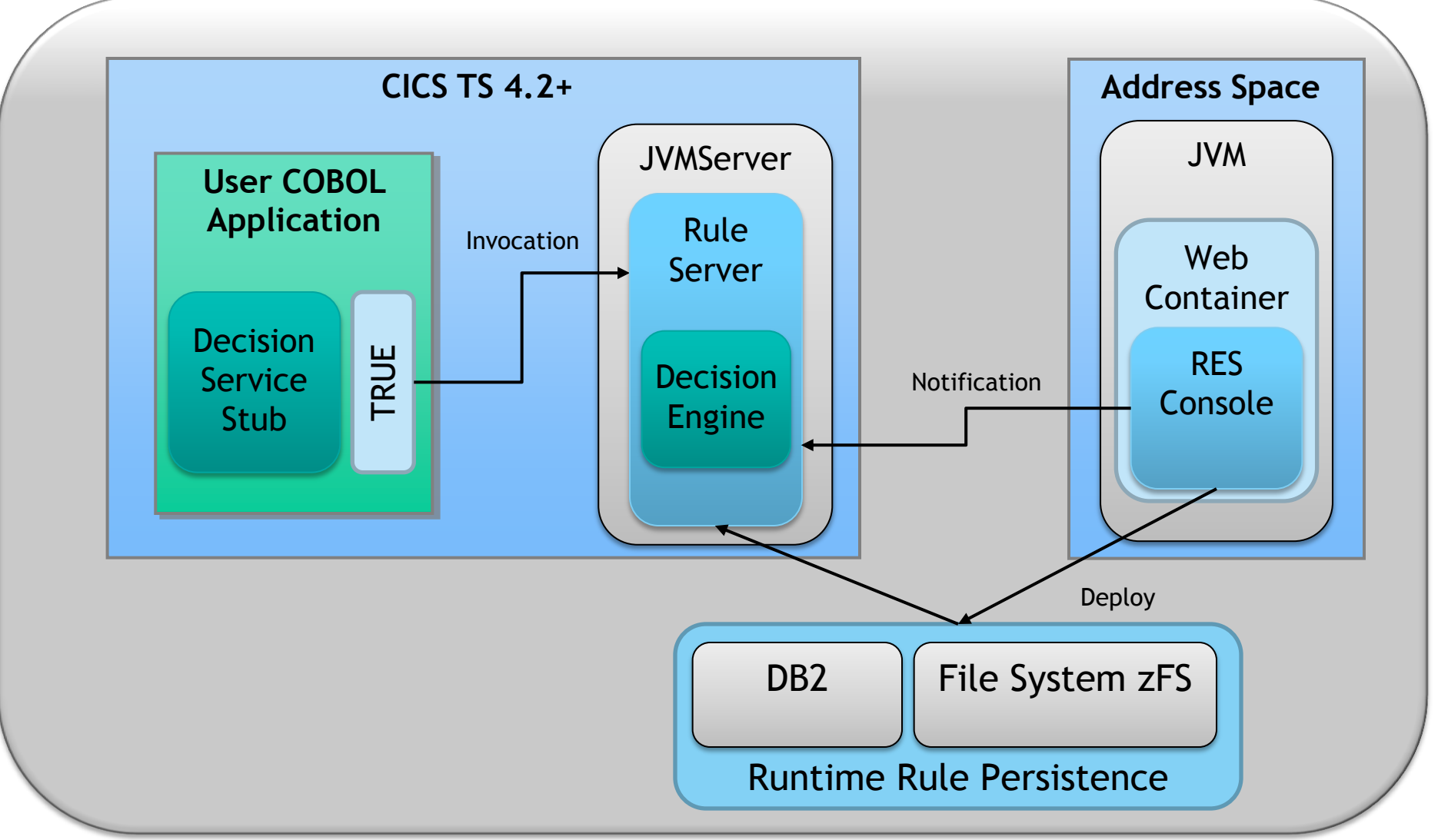

# **CICS Rule-Owning Regions (ROR)**

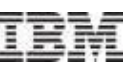

- A CICS rule-owning region allows centrally hosted rules to be called by multiple CICS regions
- The rule-owning region hosts a zRule Execution Server for z/OS instance that runs locally in the CICS JVM server.
- The application-owning region uses a CICS Distributed Program Link (DPL) to run rules in a rule-owning region
- CICS DPL supports the ability for CICS to work load balance by having multiple rule-owning regions

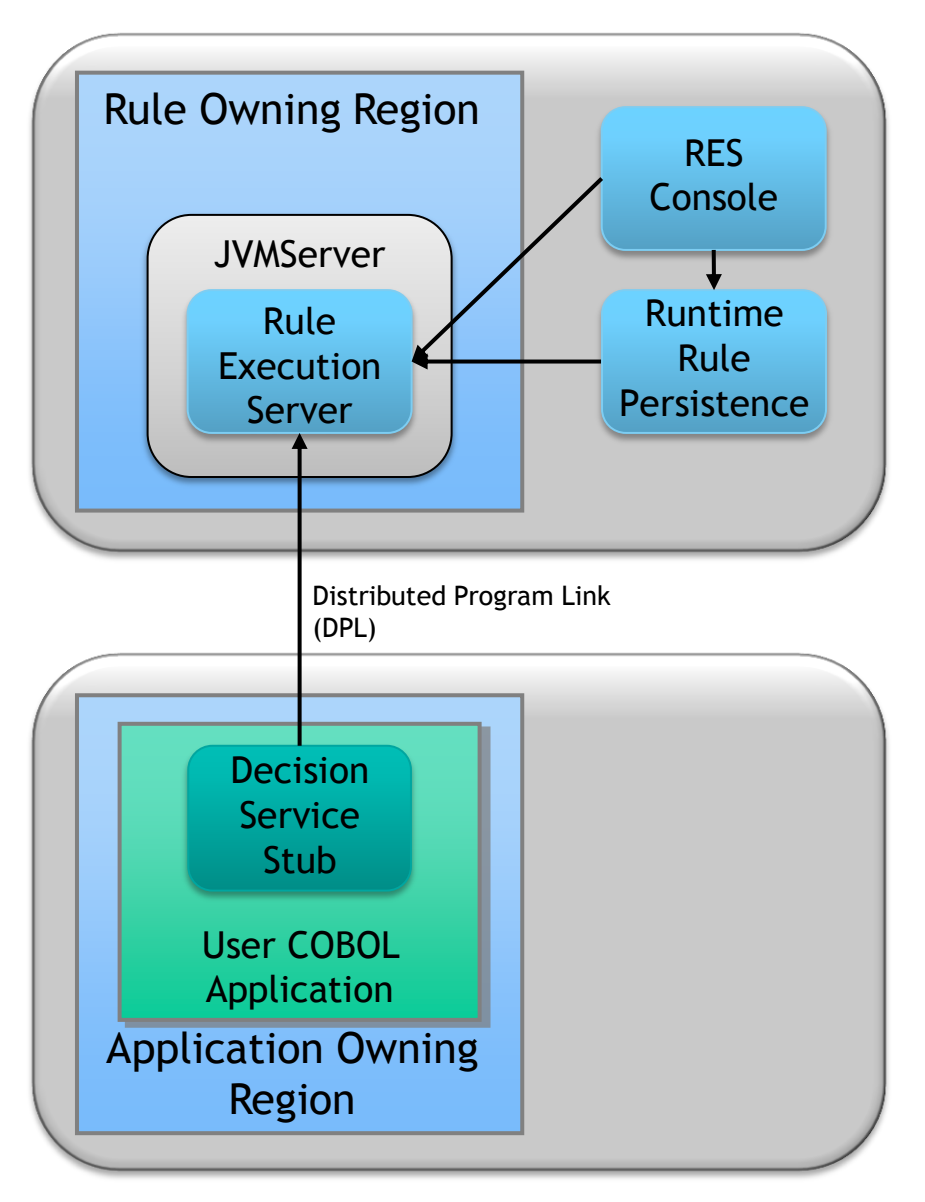

![](_page_30_Figure_1.jpeg)

### • **Increased Performance**

- ‒ More transactions per seconds (up to +60% for very big projects)
- ‒ Reduced ruleset loading time (up to 17 times)

### • **Enhanced Scalability**

- ‒ Ability to better leverage technical resources
- ‒ Decisions can now involve thousands of rules with confidence and performance

### • **Reduced Consumption**

- ‒ Requires less memory even for big rulesets
- ‒ Up to 30 times less memory required in very large decisions

### • **Compatibility**

- ‒ Decision Engine is compatible with existing rulesets
- ‒ Classical rule engine remains the default execution engine

*Disclaimer: All figures measured during IBM internal benchmarks made on June 2013 comparing v8.0 legacy engine with the new v8.5.1 Decision Engine installed on similar configurations. Figures are for information purpose only and are not contractual.*

![](_page_31_Picture_16.jpeg)

![](_page_32_Picture_1.jpeg)

- zRES Stand Alone
	- ‒ The examples have shown throughput increased 103% 348%
- zRES memory requirement significantly reduced
	- ‒ The examples have shown all performance benchmarks were able to run in 32MB heap
- zRES on CICS
	- ‒ The examples have shown throughput increased 25% 253%
- In test runs we have achieved 27,424 rule invocations per second
	- ‒ 4 CPU EC12 (500 rule ruleset, using fastpath algorithm)

![](_page_33_Picture_1.jpeg)

### **zRES performance V8.0.0.1 Vs V8.5**

![](_page_33_Figure_3.jpeg)

# **Decision Engine z/OS Performance Highlights**

### **Comparison of zRES execution with a COBOL rule subprogram CPU/zAAP time**

![](_page_34_Figure_2.jpeg)

![](_page_34_Figure_3.jpeg)

**Ruleset size**

![](_page_35_Picture_126.jpeg)

![](_page_35_Picture_127.jpeg)

\* Testing converts ruleset back to Classic engine support. Decision engine architected to give same results as Classic engine

# **Monitoring Decision Execution**

- 
- Decisions monitoring can be enabled all z/OS environments including:
	- **EXECUTE: 2 Proport Server stand alone deployments**
	- **EXECUTE:** zRule Execution Servers deployed in a CICS TS Environment
	- **Rule Execution Servers deployed in a WebSphere Application Server for z/OS**
- Usage records written as standard z/OS SMF 120 subtype 100 records
- Can be used to track
	- Number of times a particular decision is invoked
	- Total number of rules fired for a particular decision

![](_page_36_Figure_10.jpeg)

![](_page_37_Picture_1.jpeg)

- Each record contains
	- Standard SMF Header
	- ODM Header
	- Zero to many Execution Segments Records
- Execution segment record contains data collected for each decision defined by a unique ruleset path
	- E.g. /MiniLoanDemoRuleApp/1.0/MiniLoanDemo/2.0

![](_page_37_Figure_8.jpeg)

- The SMF record structures are provided as a sample with ODM 8.5.1
	- ++HBRHLQ++.SHBRXLCH(HBRSMF)
- One segment is created for each unique ruleset path
	- Decision must have been invoked during the interval
- Contains
	- The unique ruleset path that identifies the decision
	- The number of times the decision has been successfully invoked
	- The number of times the decision has been invoked but execution has failed
	- The sum of the rules fired for this decision

```
typedef struct \{uint32 t RULEXNUM; /* Ruleset successful execution count
                                                               */
   uint32 t RULEXBAD; /* Ruleset failed execution count
                                                               *uint32 t RULEXFSUM; /* Ruleset sum of fired rules
   char RULEXPATH[256]; /* Ruleset execution path
                                                               * /
HBRSMF120ST100RecordExec;
```
- ODM 8.5.1 provides a sample utility for printing the SMF 120 subtype 100 records
- Sample source for the utility
	- ++HBRHLQ++.SHBRXLCS(HBRSMFP)
	- ++HBRHLQ++.SHBRXLCH(HBRSMF)
- Sample JCL to run the utility
	- ++HBRHLQ++.SHBRJCL(HBRSMFP)

![](_page_39_Picture_7.jpeg)

![](_page_40_Picture_1.jpeg)

\* Connect to Execution Region call 'HBRCONN' using HBRA-CONN-AREA

\* Populate Header with parameter data

\* Connect to Execution Server call 'HBRRULE' using HBRA-CONN-AREA IF HBRA-CONN-COMPLETION-CODE = HBR-CC-OK

**THEN** 

. . .

\* Disconnect from Execution Region call 'HBRDISC' using HBRA-CONN-AREA

01 HBRA-CONN-AREA. 10 HBRA-CONN-EYE PIC X(4) VALUE 'HBRC'. 10 HBRA-CONN-LENTH PIC S9(8) COMP. 10 HBRA-CONN-VERSION PIC S9(8) COMP VALUE +2. 10 HBRA-CONN-RETURN-CODES. 15 HBRA-CONN-COMPLETION-CODE PIC S9(8) COMP. 15 HBRA-CONN-REASON-CODE PIC S9(8) COMP. 10 HBRA-CONN-FLAGS PIC S9(8) COMP VALUE +1. 10 HBRA-CONN-INSTANCE PIC X(24). 10 HBRA-CONN-RULE-COUNT PIC S9(8) COMP. 10 HBRA-CONN-RULE-MAJOR-VERSION PIC S9(8) COMP. 10 HBRA-CONN-RULE-MINOR-VERSION PIC S9(8) COMP. 10 HBRA-CONN-RULEAPP-NAME PIC X(256). 10 HBRA-RESPONSE-AREA. 15 HBRA-RESPONSE-MESSAGE PIC X(512). 10 HBRA-RA-PARMETERS. 15 HBRA-RA-PARMS OCCURS 32. 20 HBRA-RA-PARAMETER-NAME PIC X(48). 20 HBRA-RA-DATA-ADDRESS USAGE POINTER. 20 HBRA-RA-DATA-LENGTH PIC 9(8) BINARY. 10 HBRA-RESERVED. 15 HBRA-RESERVED02 PIC X(12). 15 HBRA-RESERVED03 PIC X(64). 15 HBRA-RESERVED04 PIC X(64). 15 HBRA-RESERVED05 PIC X(128). 15 HBRA-RESERVED06 PIC X(128).

# **zRES API Within a Program**

![](_page_41_Picture_1.jpeg)

![](_page_41_Figure_2.jpeg)

# **Rule Execution Server Deployment Options**

![](_page_42_Picture_1.jpeg)

![](_page_42_Picture_76.jpeg)

# **Decision Management: Comprehensive Flexibility**

![](_page_43_Picture_1.jpeg)

![](_page_43_Figure_2.jpeg)

# **ODM for z/OS enables smart organizations to capitalize on modernization and innovation**

- Faster Time to Market:
	- ‒ Ability to react to changes in a fast pace competitive marketplace though Business events and rules
- Lower cost of maintenance
	- ‒ Leading to improvement operational efficiency and total cost of ownership
- Better visibility and control
	- ‒ Leading to improvement to better corporate governance
- Ability to implement the best rules for the best outcome
	- ‒ Business users can see, understand and have the appropriate tools to support the needs of the organization by maximizing their IT investment
- Ability to manage and document business decisions executed in System z applications
	- Authoring rules for COBOL & PL/I applications in business terminology
	- ‒ Ability to share business rules with Java and other COBOL & PL/I applications
	- ‒ Integrate seamlessly with existing COBOL & PL/I applications

![](_page_44_Picture_14.jpeg)

![](_page_44_Picture_16.jpeg)

![](_page_45_Picture_1.jpeg)

- [http://www.ibm.com/operational-decision-management](http://www-01.ibm.com/software/decision-management/operational-decision-management/websphere-operational-decision-management-zos/)
	- Shortcut: <http://ibm.com/ibmodm>
	- [IBM Operational Decision Manager for z/OS](http://www-01.ibm.com/software/decision-management/operational-decision-management/websphere-operational-decision-management-zos/)
- White papers & tech docs
	- [WebSphere z/OS –](http://www.ibm.com/support/techdocs/atsmastr.nsf/WebIndex/WP101476) [The Value of Co-Location](http://www.ibm.com/support/techdocs/atsmastr.nsf/WebIndex/WP101476)
	- [Brief introduction to WebSphere Optimized Local Adapters](http://www-03.ibm.com/support/techdocs/atsmastr.nsf/WebIndex/WP101490)
	- [WebSphere for System z Prescriptive Use Cases \(Oct. 28, 2011 Addendum\)](ftp://public.dhe.ibm.com/software/htp/cics/pdf/2011_10_31_WebSphere_SystemZ_Prescriptive_Use_CaseADDENDUMOctober2011.pdf)
- Redbooks
	- [Flexible Decision Automation for Your zEnterprise](http://www.redbooks.ibm.com/abstracts/sg248014.html?Open) [with Business Rules and](http://www.redbooks.ibm.com/abstracts/sg248014.html?Open)  [Events](http://www.redbooks.ibm.com/abstracts/sg248014.html?Open)
	- Batch Modernization on z/OS
	- [Patterns: Integrating WebSphere ILOG JRules](http://www.redbooks.ibm.com/abstracts/sg247881.html?Open) [with IBM Software](http://www.redbooks.ibm.com/abstracts/sg247881.html?Open)
- **[IBM Operational Decision Management YouTube demo](http://www.youtube.com/watch?v=--pf70K0vYY)**
- **[Top 10 Business Use Cases for Operational Decision Management](http://www.ibm.com/operational-decision-management/scenarios)**
- **[Good Decision! Decision Management blog](https://www-304.ibm.com/connections/blogs/gooddecision/?lang=en_us)**

![](_page_46_Picture_1.jpeg)

- **Top Facebook pages related to System z:**
	- ‒ **[IBM System z](http://www.facebook.com/IBMsystemz?ref=tn_tnmn)**
	- ‒ **[IBM Academic Initiative System z](http://www.facebook.com/EnterpriseAcademicInitiative?fref=ts)**
	- ‒ **[IBM Master the Mainframe Contest](http://www.facebook.com/MasterTheMainframe?fref=ts)**
	- ‒ **[IBM Destination z](http://www.facebook.com/IBMDestinationz)**
	- ‒ **[Millennial Mainframer](http://www.facebook.com/millennialmainframer?fref=ts)**
	- ‒ **[IBM Smarter Computing](http://www.facebook.com/DB2community?ref=stream)**
- **Top LinkedIn groups related to System z:**
	- ‒ **[System z Advocates](http://www.linkedin.com/groups?mostPopular=&gid=155723)**
	- ‒ **[SAP on System z](http://www.linkedin.com/groups?gid=4723952&trk=myg_ugrp_ovr)**
	- ‒ **[IBM Mainframe-](http://www.linkedin.com/groups?gid=670987&trk=myg_ugrp_ovr) [Unofficial Group](http://www.linkedin.com/groups?gid=670987&trk=myg_ugrp_ovr)**
	- ‒ **[IBM System z Events](http://www.linkedin.com/groups/IBM-System-z-Events-3053018?trk=myg_ugrp_ovr)**
	- ‒ **[Mainframe Experts Network](http://www.linkedin.com/groups/Mainframe-Experts-Network-55779?trk=myg_ugrp_ovr)**
	- ‒ **[System z Linux](http://www.linkedin.com/groups/System-z-Linux-2064074?trk=myg_ugrp_ovr)**
	- ‒ **[Enterprise Systems](http://www.linkedin.com/groups/Enterprise-Systems-2196066)**
	- ‒ **[Mainframe Security Gurus](http://www.linkedin.com/groups?gid=36083&trk=myg_ugrp_ovr)**
- **Twitter profiles related to System z:**
	- ‒ **[IBM System z](https://twitter.com/IBM_System_z)**
	- ‒ **[IBM System z Events](https://twitter.com/SystemZEvents)**
	- ‒ **[IBM DB2 on System z](https://twitter.com/IBMDB2)**
	- ‒ **[Millennial Mainframer](https://twitter.com/milmainframer)**
	- ‒ **[Destination z](https://twitter.com/myzcommunity)**
	- ‒ **[IBM Smarter Computing](https://twitter.com/)**
- **YouTube accounts related to System z:**
	- ‒ **[IBM System z](http://www.youtube.com/user/IBMSystemz)**
	- ‒ **[Destination z](http://www.youtube.com/user/destinationz1)**
	- ‒ **[IBM Smarter Computing](http://www.youtube.com/ibmsmartercomputing)**
- **Top System z blogs to check out:**
	- **[Mainframe Insights](https://www-304.ibm.com/connections/blogs/systemz/?lang=en_us)**
	- **[Smarter Computing](http://www.smartercomputingblog.com/)**
	- **[Millennial Mainframer](http://www.millennialmainframer.com/)**
	- **[Mainframe & Hybrid Computing](http://mainframeandhybrid.blogspot.com/)**
	- **[The Mainframe Blog](http://mainframe.typepad.com/)**
	- **[Mainframe Watch Belgium](http://mainframe-watch-belgium.blogspot.com/)**
	- **[Mainframe Update](http://mainframeupdate.blogspot.com/)**
	- **[Enterprise Systems Media Blog](http://enterprisesystemsmedia.com/blog)**
	- **[Dancing Dinosaur](http://dancingdinosaur.wordpress.com/)**
	- **[DB2 for z/OS](http://it.toolbox.com/blogs/db2zos)**
	- **[IBM Destination z](http://www.destinationz.org/Community.aspx)**
	- **[DB2utor](http://ibmsystemsmag.blogs.com/db2utor)**

![](_page_46_Picture_42.jpeg)

![](_page_47_Picture_0.jpeg)

![](_page_47_Picture_1.jpeg)

#### **Legal Disclaimer**

- © IBM Corporation 2013. All Rights Reserved.
- The information contained in this publication is provided for informational purposes only. While efforts were made to verify the completeness and accuracy of the information contained in this publication, it is provided AS IS without warranty of any kind, express or implied. In addition, this information is based on IBM's current product plans and strategy, which are subject to change by IBM without notice. IBM shall not be responsible for any damages arising out of the use of, or otherwise related to, this publication or any other materials. Nothing contained in this publication is intended to, nor shall have the effect of, creating any warranties or representations from IBM or its suppliers or licensors, or altering the terms and conditions of the applicable license agreement governing the use of IBM software.
- References in this presentation to IBM products, programs, or services do not imply that they will be available in all countries in which IBM operates. Product release dates and/or capabilities referenced in this presentation may change at any time at IBM's sole discretion based on market opportunities or other factors, and are not intended to be a commitment to future product or feature availability in any way. Nothing contained in these materials is intended to, nor shall have the effect of, stating or implying that any activities undertaken by you will result in any specific sales, revenue growth or other results.
- If the text contains performance statistics or references to benchmarks, insert the following language; otherwise delete: Performance is based on measurements and projections using standard IBM benchmarks in a controlled environment. The actual throughput or performance that any user will experience will vary depending upon many factors, including considerations such as the amount of multiprogramming in the user's job stream, the I/O configuration, the storage configuration, and the workload processed. Therefore, no assurance can be given that an individual user will achieve results similar to those stated here.
- If the text includes any customer examples, please confirm we have prior written approval from such customer and insert the following language; otherwise delete: All customer examples described are presented as illustrations of how those customers have used IBM products and the results they may have achieved. Actual environmental costs and performance characteristics may vary by customer.
- Please review text for proper trademark attribution of IBM products. At first use, each product name must be the full name and include appropriate trademark symbols (e.g., IBM Lotus® Sametime® Unyte™). Subsequent references can drop "IBM" but should include the proper branding (e.g., Lotus Sametime Gateway, or WebSphere Application Server). Please refer to <http://www.ibm.com/legal/copytrade.shtml> for quidance on which trademarks require the ® or ™ symbol. Do not use abbreviations for IBM product names in your presentation. All product names must be used as adjectives rather than nouns. Please list all of the trademarks that you use in your presentation as follows; delete any not included in your presentation. IBM, the IBM logo, Lotus, Lotus Notes, Notes, Domino, Quickr, Sametime, WebSphere, UC2, PartnerWorld and Lotusphere are trademarks of International Business Machines Corporation in the United States, other countries, or both. Unyte is a trademark of WebDialogs, Inc., in the United States, other countries, or both.
- If you reference Adobe® in the text, please mark the first use and include the following; otherwise delete: Adobe, the Adobe logo, PostScript, and the PostScript logo are either registered trademarks or trademarks of Adobe Systems Incorporated in the United States, and/or other countries.
- If you reference Java™ in the text, please mark the first use and include the following; otherwise delete: Java and all Java-based trademarks are trademarks of Sun Microsystems, Inc. in the United States, other countries, or both.
- If you reference Microsoft® and/or Windows® in the text, please mark the first use and include the following, as applicable; otherwise delete: Microsoft and Windows are trademarks of Microsoft Corporation in the United States, other countries, or both.
- If you reference Intel® and/or any of the following Intel products in the text, please mark the first use and include those that you use as follows; otherwise delete: Intel, Intel Centrino, Celeron, Intel Xeon, Intel SpeedStep, Itanium, and Pentium are trademarks or registered trademarks of Intel Corporation or its subsidiaries in the United States and other countries.
- If you reference UNIX® in the text, please mark the first use and include the following; otherwise delete:
- UNIX is a registered trademark of The Open Group in the United States and other countries.
- If you reference Linux® in your presentation, please mark the first use and include the following; otherwise delete: Linux is a registered trademark of Linus Torvalds in the United States, other countries, or both. Other company, product, or service names may be trademarks or service marks of others.
- If the text/graphics include screenshots, no actual IBM employee names may be used (even your own), if your screenshots include fictitious company names (e.g., Renovations, Zeta Bank, Acme) please update and insert the following; otherwise delete: All references to [insert fictitious company name] refer to a fictitious company and are used for illustration purposes only.